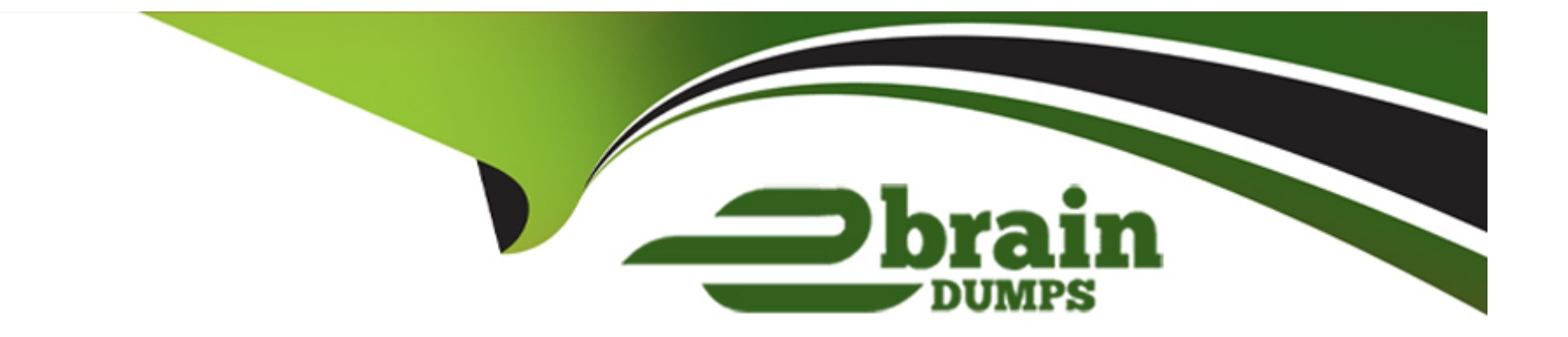

# **Free Questions for Sitecore-10-NET-Developer by ebraindumps**

# **Shared by Garrett on 29-01-2024**

**For More Free Questions and Preparation Resources**

**Check the Links on Last Page**

### **Question 1**

### **Question Type: MultipleChoice**

When you set a Sitecore template field as a multilist type, what should you do next?

### **Options:**

### **A-** Make a multilist field for the template.

- **B** Set the field source for the multilist field.
- **C-** Add the list items to the multilist item.
- **D** Create Standard Values for the item.

### **Answer:**

B

### **Question 2**

**Question Type: MultipleChoice**

Prior to the creation of any content items based on templates, you have taken over the creation of data templates from a previous Developer. Based on the design plan, two templates were created, ItemA and ItemB. Both templates have three identical fields: Title, Subtitle, and Description. Based on Sitecore best practices, how would you improve the template design?

### **Options:**

**A-** Set the template for ItemB as a base template for ItemA and set the template for ItemA as the base template for ItemB to ensure proper inheritance.

**B**- Set both templates to inherit from a new base template with the three duplicated fields, removing the fields from the existing templates.

**C-** Delete the templates and start over again with new templates, one for the three duplicated fields and one for all the other fields from ItemA and ItemB.

**D-** Set the template for ItemB as the base template for ItemA's template and delete the duplicated fields from ItemB's template.

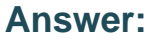

B

### **Question 3**

**Question Type: MultipleChoice**

What is the purpose of developing field editor buttons for Experience Editor?

### **Options:**

- **A-** To allow Content Authors to edit image fields within Experience Editor.
- **B-** To provide additional field-editing functionality for complex fields through a pop-up window.
- **C-** To give Content Authors the ability to change the field type as they work on content.
- **D-** To open the rich text editor for fields of the rich text type in Experience Editor.

### **Answer:**

B

# **Question 4**

**Question Type: MultipleChoice**

When creating data templates, you have the option to add Field sections (at least one is required). What is the purpose of Field sections?

### **Options:**

**A-** Field sections are used for grouping related fields with templates and the resulting items.

- **B** Field sections enable Content Authors to add content to various fields.
- **C-** Field sections make template items easier to recognize in Sitecore Rocks.
- **D** Field sections provide a hierarchical way of navigating fields in the code.

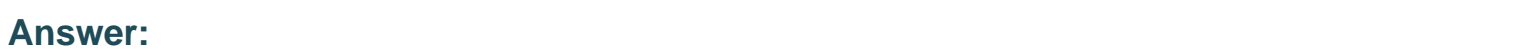

A

# **Question 5**

### **Question Type: MultipleChoice**

As you create templates and add standard values, you know items created from the templates should automatically have the Title field populated with the name of the item. What should you do to ensure this occurs?

### **Options:**

**A-** Add \$name token to the template's standard values Title field.

- **B-** Set \$name token in the new item's content Title field.
- **C** Set name token in the new item's content Title field.
- **D-** Add \_name token to the template's standard values Title field.

#### **Answer:**

A

### **Question 6**

**Question Type: MultipleChoice**

What is the purpose of standard values on data templates?

### **Options:**

**A-** To give Content Authors approved options for the field values when creating items from the given template

**B-** To provide the default values for fields when a new item is created from the template and a fallback value when fields are left NULL

**C-** To provide standardized, permanent values for certain fields within the given template that cannot be overridden when a new item is created

**D**- To record an example of how to use the template to provide additional guidance when creating content items based on the template

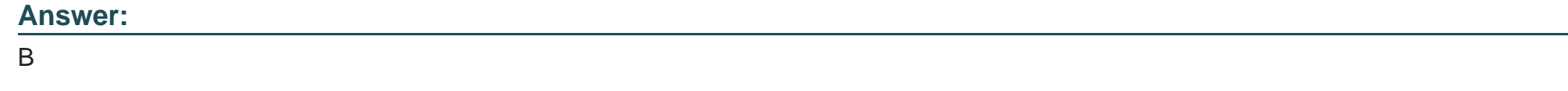

### **Question 7**

### **Question Type: MultipleChoice**

In a non-SXA multisite implementation, what is the recommended practice for storing reusable content that is shared between the different sites?

### **Options:**

- **A-** You should create a folder on each site and use cloning for this type of content.
- **B-** It is not a recommended practice to share content between sites.
- **C-** You should store this type of content outside of any one site's content tree structure.
- **D-** Location does not matter because content can be retrieved from anywhere.

 $\mathcal{C}$ 

# **Question 8**

**Question Type: MultipleChoice**

Of the available options, which is a purpose of the field source in data templates?

### **Options:**

**A-** The field source is a field property that designates where in the content tree the field obtains its data.

**B**- The field source is used to control a user's access and permissions to folders and files in the content tree.

**C-** The field source defines how a field's data appears in the Content Editor in the UI.

**D-** A field source maps a field to the underlying class representation in the API.

### **Answer:**

A

### **Question 9**

### **Question Type: MultipleChoice**

For non-SXA websites, why is it recommended to avoid setting presentation details directly on new content items?

#### **Options:**

A- Defining presentation details on standard values ensures all the fields related to an item's presentation are configured for access by content creators.

**B-** Sitecore does not allow presentation details to be changed at the content-item level, so they must be set and edited from the standard values of templates.

**C-** It allows all content items made from the same template to have the same presentation details by default and eliminates additional work during content creation.

**D**- It forces a prompt to appear when new content items are created so Content Authors can finalize the presentation details for the new content items.

#### **Answer:**

# **Question 10**

### **Question Type: MultipleChoice**

Which three areas of Sitecore allow you to view the available workflow commands of an item you are editing? (Choose three.)

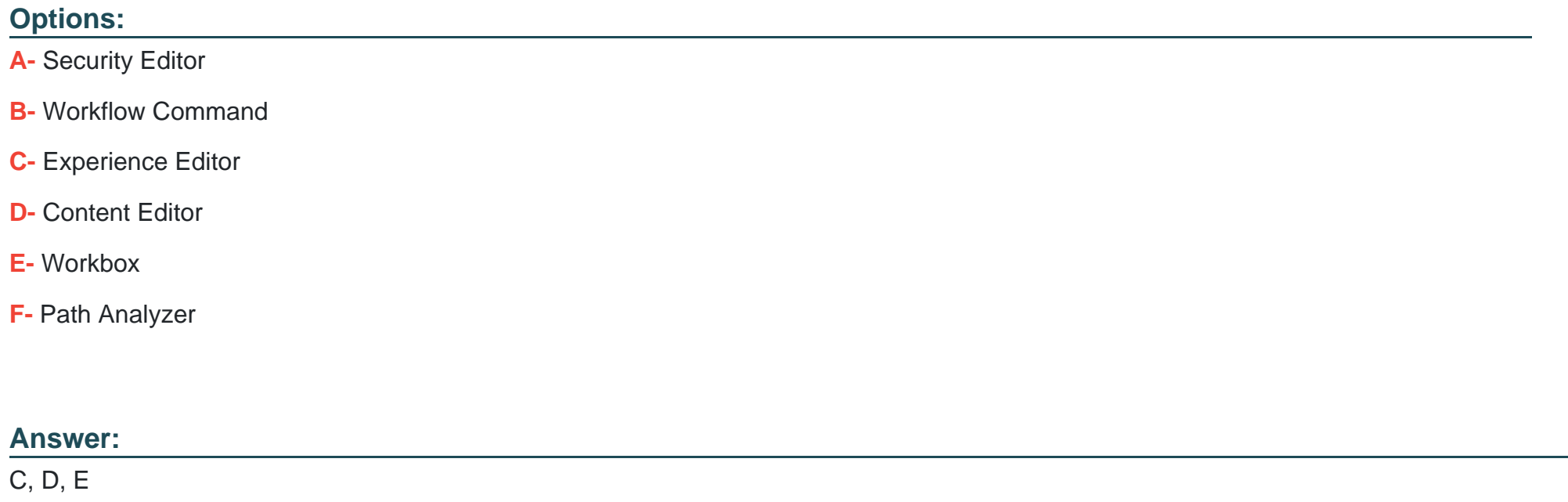

### **Question 11**

What are the three elements that make up a workflow? (Choose three.)

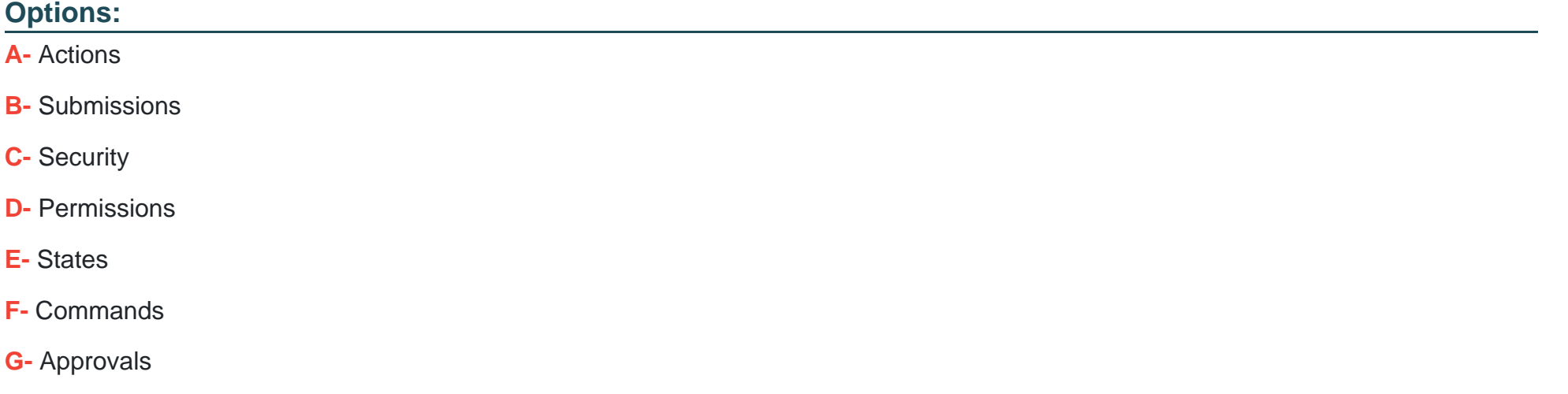

### **Answer:**

A, E, F

### **Question 12**

**Question Type: MultipleChoice**

You have configured a new role for graphic designers at your company. How would you add multiple existing users to the role?

### **Options:**

- **A-** Go to the Security Editor and use the Assign tool to assign users to the role.
- **B-** Go to the Role Manager and click New to add users to the selected role.
- **C-** Go to the Role Manager and use the Members tool to add users as members of the role.
- **D-** Go to the User Manager and click New to add the selected users to the desired role.

### **Answer:**

C

To Get Premium Files for Sitecore-10-NET-Developer Visit [https://www.p2pexams.com/products/sitecore-10-net-develop](https://www.p2pexams.com/products/Sitecore-10-NET-Developer)er

For More Free Questions Visit

[https://www.p2pexams.com/sitecore/pdf/sitecore-10-net-develop](https://www.p2pexams.com/sitecore/pdf/sitecore-10-net-developer)er